# **ctherm (Thermal Capacitance)**

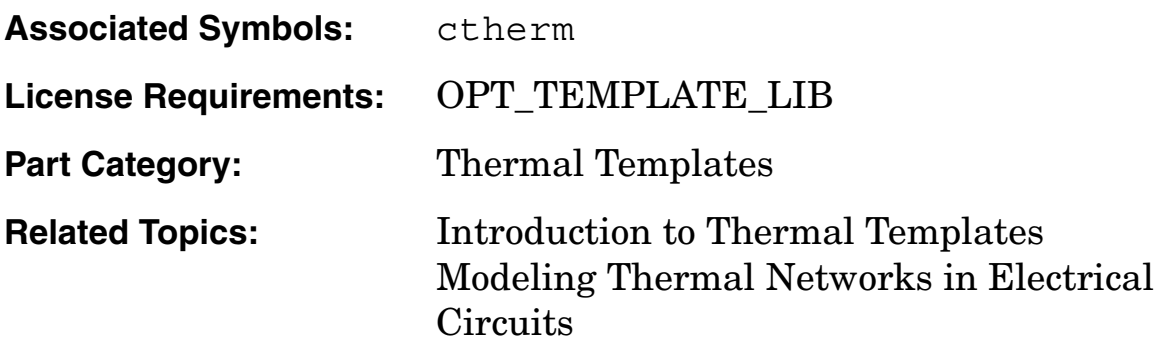

## **Functional Description**

The **ctherm** template models a constant thermal capacitance across two thermal pins (th and tl). The stored heat energy (integral of power flow, the through variable) is proportional to the temperature difference between th and tl. The value of cth acts as a multiplier of this temperature difference.

#### **Template Description Sections**

Connection Points Symbol Properties Post-Processing Information Netlist Examples

# **ctherm Connection Points**

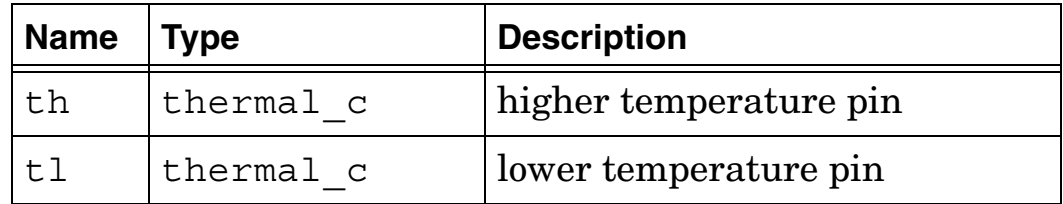

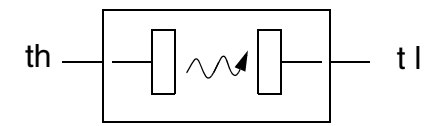

**Thermal capacitance (ctherm)**

# **ctherm Symbol Properties**

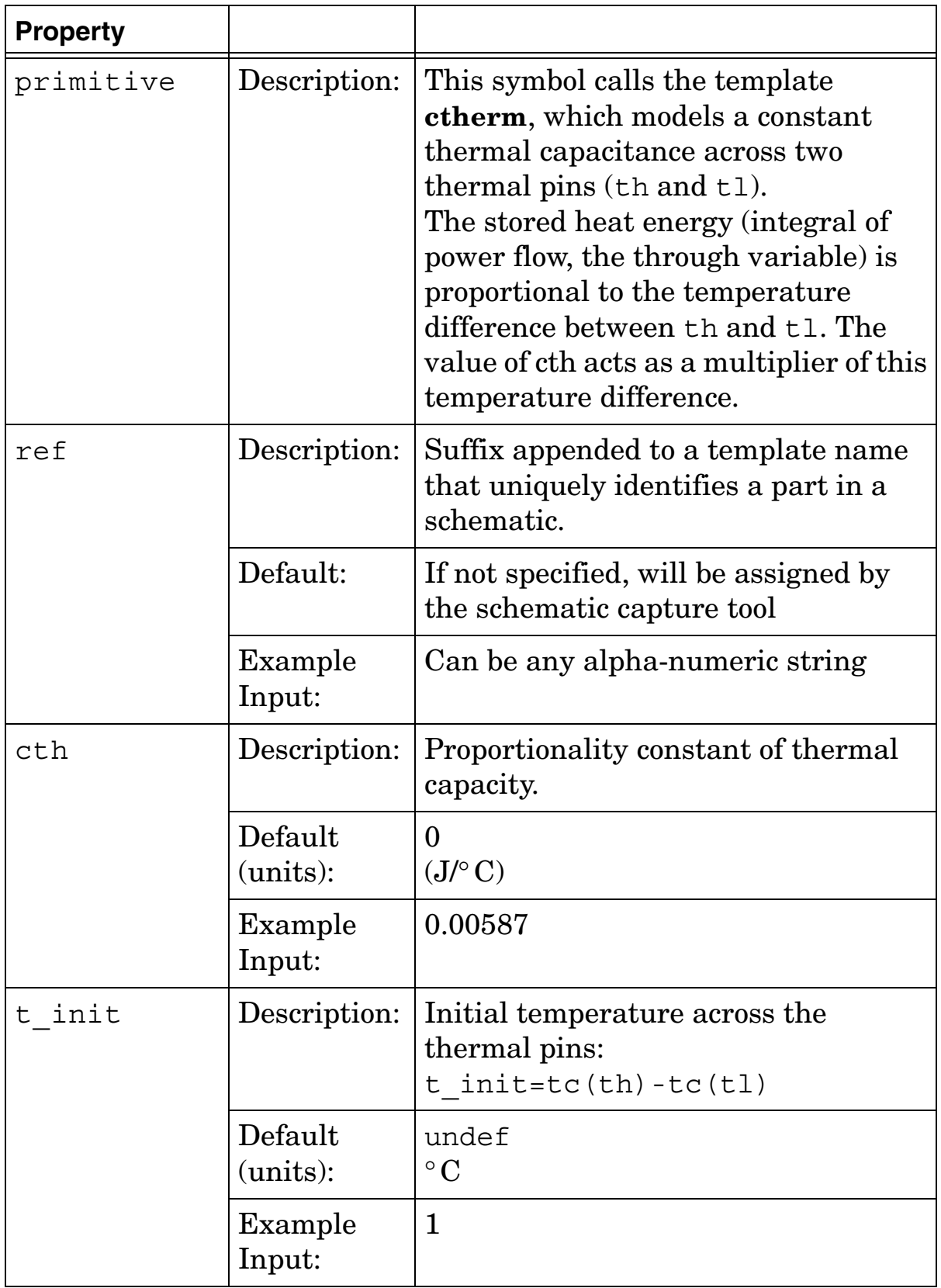

### **ctherm Post Processing Information**

The variables in the following table are available for post-processing. You can specify them in a signal list or as arguments to the extract command.

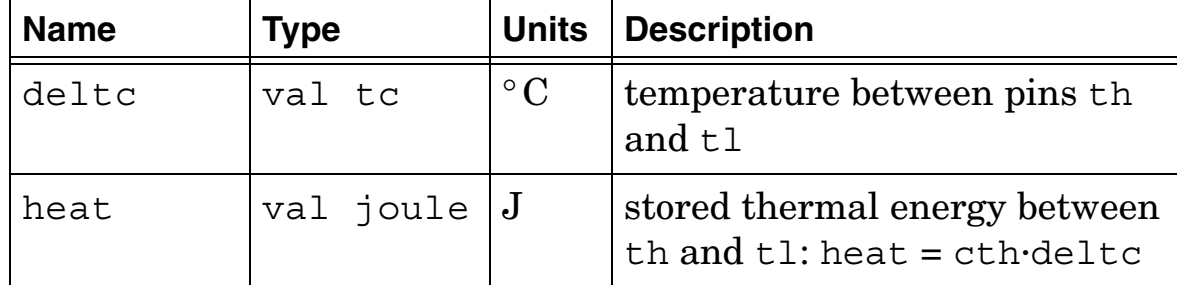

## **ctherm Netlist Examples**

ctherm.1 temp1 tc2 =  $cth=0.00587$